# **extended-networkx-tools Documentation**

*Release 0.16.0.rc1*

**Johan Niklasson, Oskar Hahr**

**Nov 29, 2019**

# Contents:

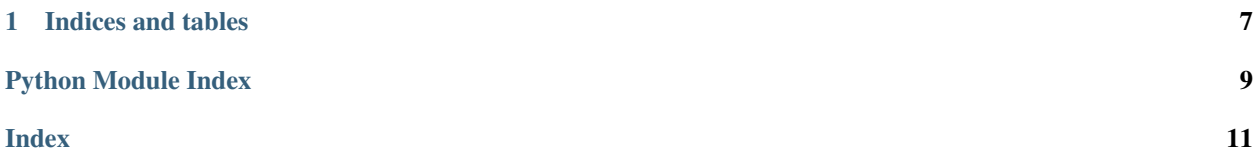

### <span id="page-4-1"></span><span id="page-4-0"></span>**class** Analytics.**Analytics**

Bases: object

```
static convergence_rate(nxg: networkx.classes.graph.Graph = None, stochas-
                                 tic\_neighbor\_matrix: List[List[float]] = None) \rightarrow floatFunction to retrieve the 2nd largest eigenvalue in the adjacency matrix of a graph
```
Parameters

- **nxg** (nx. Graph) networkx bi-directional graph object
- **stochastic neighbour matrix** (List [List [float]]) The stochastic neighbour matrix of the given graph.

Returns The 2nd largest eigenvalue of the adjacency matrix

Return type float

```
static convergence_rate2(nxg: networkx.classes.graph.Graph) → float
    Function to retrieve convergence rate based on an alternate approach.
```
**Parameters nxg** (nx. Graph) – networkx bi-directional graph object

Returns Alternate convergence rage

Return type float

```
convergence_rate_cuda
```

```
static get_adjacency_matrix(nxg: networkx.classes.graph.Graph, self_assignment=False)
```

```
\rightarrow List[List[int]]
```
Creates a neighbour matrix for a specified graph:  $\hat{g}$ , each row represents a node in the graph where the values in each column represents if there is an edge or not between those nodes.

### Parameters

- **nxg** (bool) networkx bi-directional graph object.
- **self\_assignment** Whether or not to use self assignment in the graph. Used for convergence rate.

Return A List of rows, representing the adjacency matrix.

Return type List[List[float]]

```
static get_average_eccentricity(nxg: networkx.classes.graph.Graph) → float
    Calculates the average eccentricity from the given graph.
```
Return type float

Parameters **nxg** – The graph to get the average eccentricity from.

Returns The average eccentricty from the graph.

- **static get\_degree\_matrix**(*nxg: networkx.classes.graph.Graph*) → List[List[int]]
- **static get\_distance\_distribution**(*nxg: networkx.classes.graph.Graph*) → Dict[int, int] Makes a list representing the distribution of longest shortest paths between every node in the graph.

Return type Dict[int, int]

Parameters **nxg** – A given graph with edges.

Returns A dict with a distribution of the longest shortest paths between nodes.

**static get\_eccentricity\_distribution**(*nxg: networkx.classes.graph.Graph*) → Dict[int,

int]

Makes a list representing the distribution of longest shortest paths between every node in the graph.

<span id="page-5-0"></span>Return type Dict[int, int]

**Parameters**  $n \times g - A$  **given graph with edges.** 

Returns A dict with a distribution of the longest shortest paths between nodes.

**static get\_edge\_dict**(*nxg: networkx.classes.graph.Graph*) → Dict[int, List[int]]

Converts a networkx object to a dict with edges and their neighbours. Can be used to recreate a new graph with Creator.from dict().

Return type Dict[int, List[int]]

Parameters **nxg** – The graph to get the edges from.

Returns A neighbour list for all nodes.

**static get\_eigenvalues**(*mx: List[List[float]], symmetrical: bool = False*) → numpy.ndarray Simple function to retrieve the eigenvalues of a matrix.

### Parameters

- **mx** A matrix made up of nested lists.
- **symmetrical** Whether or not the matrix is symmetrical. If tru it can make faster computations.

Returns List of eigenvalues of the provided matrix.

Return type List[float]

```
static get_laplacian_matrix(nxg: networkx.classes.graph.Graph) → List[List[int]]
     Calculates the laplacian matrix based on a given graph.
```
Parameters **nxg** – The graph to get the laplacian matrix from.

**Returns** The laplacian matrix, such as  $L = D - A$  where  $D = D$  egree matrix and  $A = Adj$  accency matrix

**static get\_neighbour\_matrix**(*nxg: networkx.classes.graph.Graph*)

**static get\_node\_dict**(*nxg: networkx.classes.graph.Graph*) → Dict[int, Tuple[int, int]] Converts a networkx object to a dict with nodes and their positions. Can be used to recreate a new graph with Creator.from\_dict().

Return type Dict[int, Tuple[int, int]]

Parameters **nxg** – The graph to get the nodes from.

Returns A dict of nodes with their corresponding positions.

**static get\_stochastic\_neighbour\_matrix**(*nxg: networkx.classes.graph.Graph = None*, *adjacency matrix: List[List[int]] = None*)  $\rightarrow$ List[List[float]]

Creates a stochastic adjacency matrix for a specified graph: g, each row represents a node in the graph where the values in each column represents if there is an edge or not between those nodes. The values for each neighbour is represented by 1/(number of neighbours), if no edge exists this value is 0.

### Parameters

- **nxg** (nx. Graph) Networkx bi-directional graph object.
- **adjacency** matrix  $(List/List(int))$  Self assigned adjacency matrix.

Return A List of rows, representing the adjacency matrix.

Return type List[List[float]]

<span id="page-6-0"></span>**static hypothetical\_max\_edge\_cost**(*nxg: networkx.classes.graph.Graph*) → float Calculates the hypothetical total edge cost if the graph were to be complete.

Return type float

Parameters **nxg** – The graph to calculate the hypothetical edge cost of.

Returns The total edge cost if the graph were complete.

**static is\_graph\_connected**(*laplacian\_matrix: List[List[int]]*) Checks whether a given graph is connected based on its laplacian matrix.

Parameters **laplacian\_matrix** – The laplacian matrix, representing the graph.

Returns Whether it's connected or not.

**static is\_nodes\_connected**(*nxg: networkx.classes.graph.Graph*, *origin: int*, *destination: int*)

 $\rightarrow$  bool

Checks if two nodes are connected with each other using a BFS approach.

### **Parameters**

- **nxg** The grapg that contains the two nodes.
- **origin** The origin node id to check from.
- **destination** The destination node to check the connectivity to.

Returns True if there's a connection between the nodes, otherwise False.

### **is\_nodes\_connected\_cuda**

```
static second_largest(numbers: List[float], sorted_list: bool = False) → float
     Simple function to return the 2nd largest number in a list of numbers.
```
#### **Parameters**

- **numbers** A list of numbers
- **sorted\_list** If the list is sorted or not

Returns The 2nd largest number in the list numbers

### Return type float

### **second\_largest\_cuda**

Simple function to return the 2nd largest number in a list of numbers.

Parameters **numbers** – A list of numbers

Returns The 2nd largest number in the list numbers

### Return type float

**static second\_smallest**(*numbers: List[float], sorted\_list: bool = False*) → float Simple function to return the 2nd smallest number in a list of numbers.

### **Parameters**

- **numbers** A list of numbers
- **sorted\_list** If the list is sorted or not

Returns The 2nd smallest number in the list numbers

### Return type float

**static total\_edge\_cost**(*nxg: networkx.classes.graph.Graph*) → int Calculates the total cost of all edges in the given graph

<span id="page-7-2"></span>**Parameters**  $n \times q$  ( $nx$ ,  $Graph$ ) – A networkx object with nodes and edges.

Returns The total cost of all edges in the graph.

Return type float

### <span id="page-7-0"></span>**class** Creator.**Creator**

Bases: object

Static class that works with creating graph objects from given specifications. Can either create a random unassigned graph with given nodes or a graph with edges from given parameters.

**static add\_weighted\_edge**(*nxg: networkx.classes.graph.Graph*, *origin: int*, *destination: int*, *ig-*

```
nore_validity: bool = False) \rightarrow bool
```
Adds a bidirectional edge between 2 nodes with weight corresponding to the distance between the nodes squared.

### Parameters

- **nxg** The graph to add an edge to.
- **origin** First node id to add the edge from
- **destination** Second node id to add the edge to.
- **ignore\_validity** Whether to skip the validity check when adding the edge

Returns True if the edge was added, otherwise false if the edge already existed.

**static from\_random**(*node\_count: int*, *area\_dimension: int = None*) → networkx.classes.graph.Graph

Creates an unassigned graph with nodes of random position. The work area corresponds to the node count squared.

Return type networkx.Graph

### Parameters

- **node\_count** The number of nodes to create a graph from.
- **area\_dimension** The size of the area to put nodes in. Defaults to the node count.

Returns An unassigned graph with nodes with random position.

**static from\_spec**( $v$ : Dict[int, Tuple[int, int]], e: Dict[int, List[int]])  $\rightarrow$  networkx.classes.graph.Graph

Creates a graph from given parameters, that also assigns weighted edges based on a neighbour list.

### Parameters

- $\mathbf{v}$  Nodes in the graph. Should be a dict with the format { node\_1:  $(x, y)$ , node\_2:  $(x,$  $V$ )... }
- **e** Edges that connects the nodes. Should be a dict with the format { node 1: [dest 1, dest\_2, ... ], node\_2:  $[dest_3, dest_4, \ldots]$  }

Returns A graph with assigned nodes and weighted edges.

Return type networkx.Graph

### <span id="page-7-1"></span>**class** Solver.**Solver**

Bases: object

Class to add edges to given networkx grahps taken from simple Graph Theory, such as path, cycle and complete graph.

<span id="page-8-2"></span>**static complete**(*nxg: networkx.classes.graph.Graph*) → networkx.classes.graph.Graph Makes a graph a complete graph, such as all nodes are connected to each other with one edge.

Return type networkx.Graph

**Parameters**  $n \times g - A$  graph with nodes containing coordinates.

Returns A complete graph.

**static cycle**(*nxg: networkx.classes.graph.Graph*) → networkx.classes.graph.Graph Adds edges to a given graph as a path, such as the following:  $(0, 1), (1, 2), \ldots$   $(n-1, n), (n, 0)$ 

Return type networkx.Graph

**Parameters**  $n \times g - A$  graph with nodes containing coordinates.

Returns A graph with connected nodes such as they form a cycle.

**static path**(*nxg: networkx.classes.graph.Graph*) → networkx.classes.graph.Graph Adds edges to a given graph as a path, such as the following:  $(0, 1)$ ,  $(1, 2)$ , ...  $(n-1, n)$ 

Return type networkx.Graph

Parameters **nxg** – A graph with nodes containing coordinates.

Returns A graph with connected nodes such as they form a path.

<span id="page-8-1"></span>**class** Visual.**Visual**

Bases: object

Static class that only helps in visualising graph information.

**static draw**(*nx\_graph*)

Takes a networkx graph and prints the nodes with given edges in the fixed positions.

**Parameters**  $nx\_graph$  ( $networkx$ .  $Graph$ ) – The networkx object to show the graph from.

### **static save**(*nx\_graph*, *filename*)

Takes a networkx graph and save graph with given edges in the fixed positions to a PNG-image.

**Parameters**  $nx\_graph$  ( $networkx$ .  $Graph$ ) – The networkx object to show the graph from.

<span id="page-8-0"></span>**class** AnalyticsGraph.**AnalyticsGraph**(*nxg: networkx.classes.graph.Graph*)

Bases: object

**add\_edge**(*origin*, *destination*)

**get\_adjacency\_matrix\_sa**()

**get\_convergence\_rate**() → float

Calculates the convergence rate for the current graph.

Returns

**get\_dimension**()

**get\_edge\_cost**() → float Calculates the edge cost for the current graph.

Returns

**get\_laplacian\_matrix**()

**graph**() → networkx.classes.graph.Graph Returns the graph instance that the class has been working on.

Returns The current networkx graph instance.

<span id="page-9-0"></span>**has\_edge**(*origin*, *destination*)

Checks whether the graph has an edge by looking up directly in a adjacency matrix.

Parameters

- **origin** –
- **destination** –

### Returns

**is\_connected**() → bool Checks whether the graph is connected or not.

### Returns

**move\_edge**(*origin*, *old\_destination*, *new\_destination*)

**remove\_edge**(*origin*, *destination*)

**reset\_stage\_actions**()

**revert**()

# CHAPTER 1

Indices and tables

- <span id="page-10-0"></span>• genindex
- modindex
- search

# Python Module Index

## <span id="page-12-0"></span>a

Analytics, [1](#page-4-0) AnalyticsGraph, [5](#page-8-0)

## c

Creator, [4](#page-7-0)

## s

Solver, [4](#page-7-1)

## v

Visual, [5](#page-8-1)

## Index

# <span id="page-14-0"></span>A

add\_edge() (*AnalyticsGraph.AnalyticsGraph method*), [5](#page-8-2) add\_weighted\_edge() (*Creator.Creator static method*), [4](#page-7-2) Analytics (*class in Analytics*), [1](#page-4-1) Analytics (*module*), [1](#page-4-1) AnalyticsGraph (*class in AnalyticsGraph*), [5](#page-8-2) AnalyticsGraph (*module*), [5](#page-8-2)

# C

complete() (*Solver.Solver static method*), [4](#page-7-2) convergence\_rate() (*Analytics.Analytics static method*), [1](#page-4-1) convergence\_rate2() (*Analytics.Analytics static method*), [1](#page-4-1) convergence\_rate\_cuda (*Analytics.Analytics attribute*), [1](#page-4-1) Creator (*class in Creator*), [4](#page-7-2) Creator (*module*), [4](#page-7-2) cycle() (*Solver.Solver static method*), [5](#page-8-2)

# D

draw() (*Visual.Visual static method*), [5](#page-8-2)

# F

from\_random() (*Creator.Creator static method*), [4](#page-7-2) from\_spec() (*Creator.Creator static method*), [4](#page-7-2)

# G

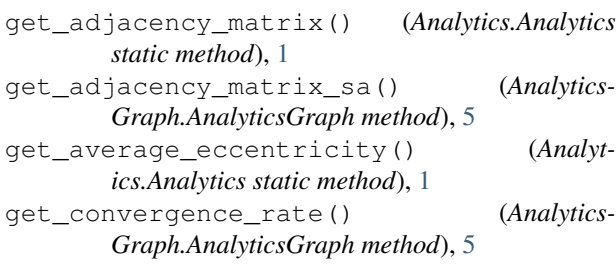

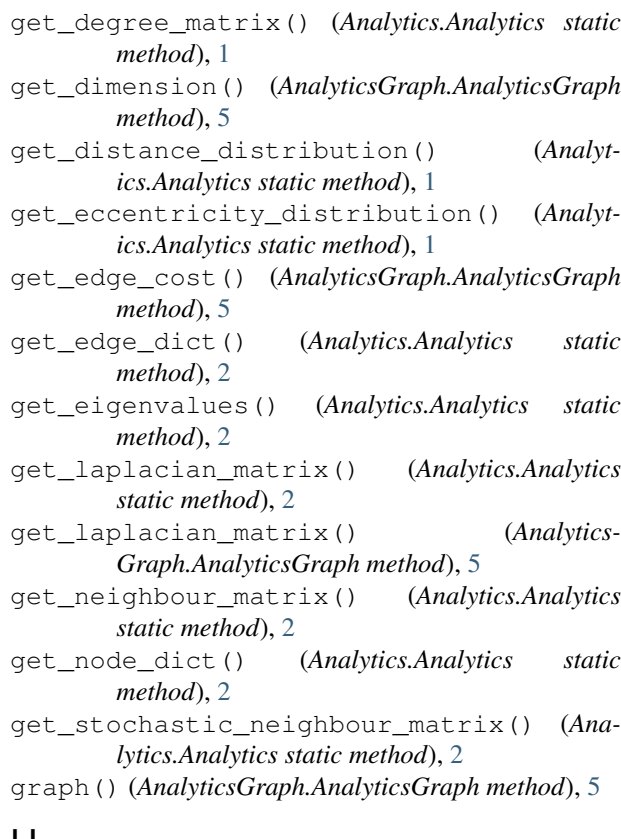

## H

```
has_edge() (AnalyticsGraph.AnalyticsGraph
       method), 5
hypothetical_max_edge_cost() (Analyt-
       ics.Analytics static method), 2
```
## I

- is\_connected() (*AnalyticsGraph.AnalyticsGraph method*), [6](#page-9-0)
- is\_graph\_connected() (*Analytics.Analytics static method*), [3](#page-6-0)
- is\_nodes\_connected() (*Analytics.Analytics static method*), [3](#page-6-0)

is\_nodes\_connected\_cuda (*Analytics.Analytics attribute*), [3](#page-6-0)

# M

move\_edge() (*AnalyticsGraph.AnalyticsGraph method*), [6](#page-9-0)

## P

path() (*Solver.Solver static method*), [5](#page-8-2)

# R

remove\_edge() (*AnalyticsGraph.AnalyticsGraph method*), [6](#page-9-0) reset\_stage\_actions() (*Analytics-Graph.AnalyticsGraph method*), [6](#page-9-0) revert() (*AnalyticsGraph.AnalyticsGraph method*), [6](#page-9-0)

# S

save() (*Visual.Visual static method*), [5](#page-8-2) second\_largest() (*Analytics.Analytics static method*), [3](#page-6-0) second\_largest\_cuda (*Analytics.Analytics attribute*), [3](#page-6-0) second\_smallest() (*Analytics.Analytics static method*), [3](#page-6-0) Solver (*class in Solver*), [4](#page-7-2) Solver (*module*), [4](#page-7-2)

# T

total\_edge\_cost() (*Analytics.Analytics static method*), [3](#page-6-0)

# $\mathsf{V}$

Visual (*class in Visual*), [5](#page-8-2) Visual (*module*), [5](#page-8-2)